- 13 ISBN 9787121027598
- 10 ISBN 7121027593

出版时间:2006-7

页数:386

版权说明:本站所提供下载的PDF图书仅提供预览和简介以及在线试读,请支持正版图书。

## www.tushu000.com

## Windows XP Word 2003  $\frac{a}{\sqrt{2\pi}}$

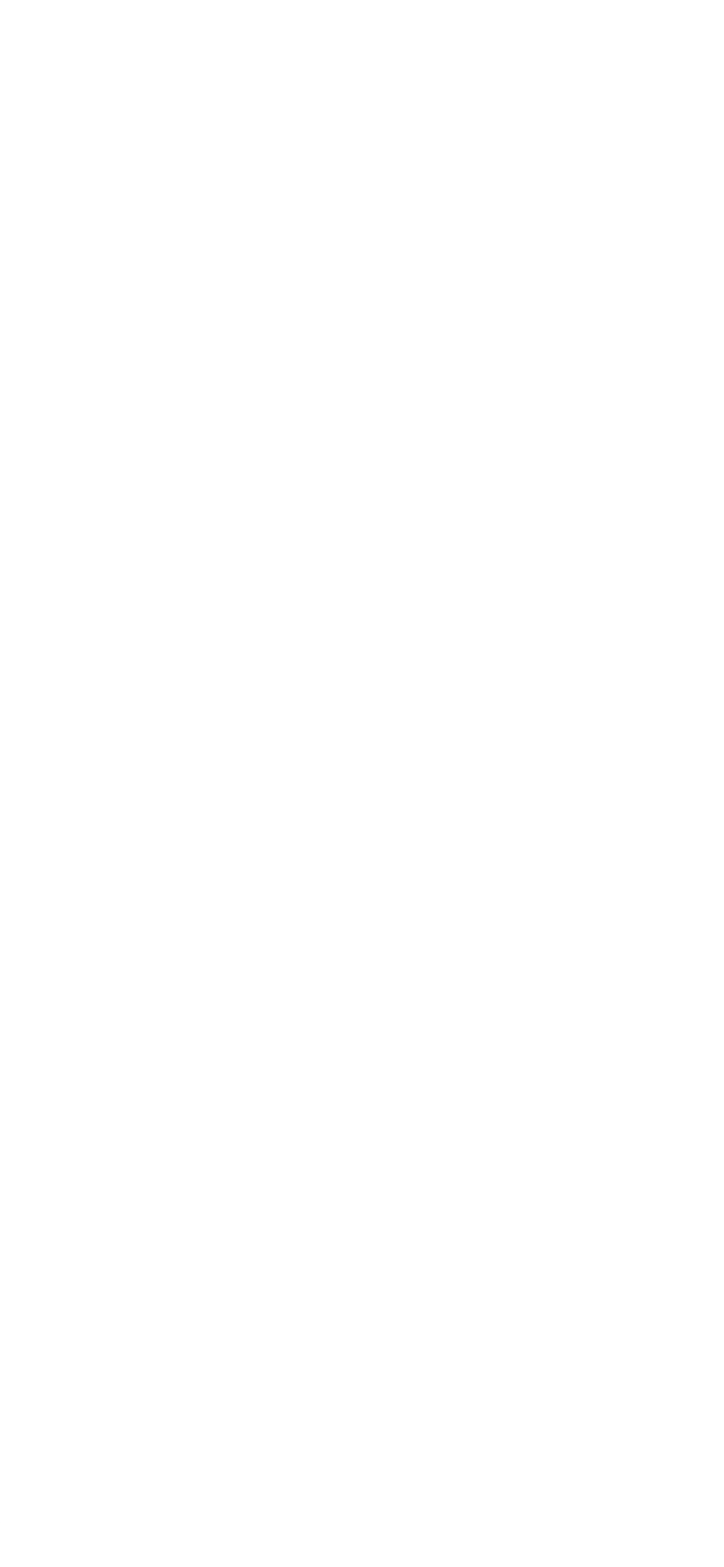

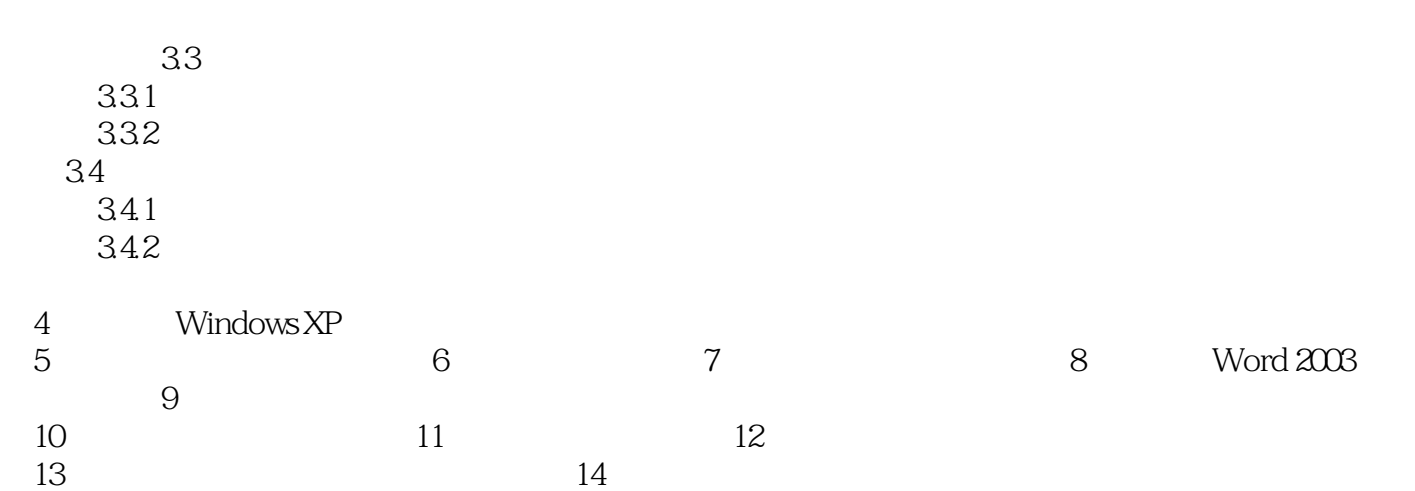

本站所提供下载的PDF图书仅提供预览和简介,请支持正版图书。

:www.tushu000.com